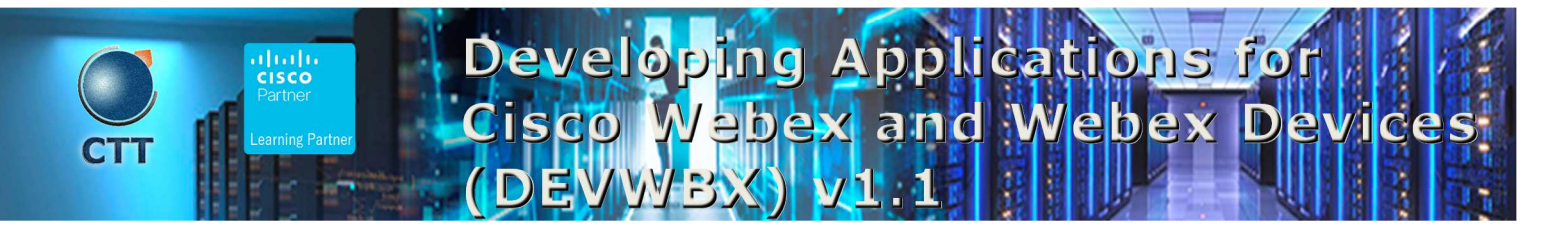

## **Objetivos**

After taking this course, you should be able to:

- Describe and use Webex APIs, authentication, and documentation
- Manage meetings using the Webex Meetings Representational State Transfer (REST) API and Extensible Markup Language (XML) API
- Manage and extend Cisco Collaboration Devices with Experience API (xAPI), macros, and user interface customizations
- Program with WebEx teams REST API, cards, webhooks, and bots
- Embed Webex collaboration features into web and mobile applications using the Webex teams JavaScript SDK, widgets, and mobile Software Development Kits (SDKs)

\_\_\_\_\_\_\_\_\_\_\_\_\_\_\_\_\_\_\_\_\_\_\_\_\_\_\_\_\_\_\_\_\_\_\_\_\_\_\_\_\_\_\_\_\_\_\_\_\_\_\_\_\_\_\_\_\_\_\_\_\_\_\_\_\_\_\_\_\_\_\_\_\_\_\_\_\_\_\_\_\_\_\_\_\_\_\_\_\_\_\_\_\_\_\_\_\_\_\_

Manage Webex administration and compliance using JavaScript

## Pre-requisitos

Before taking this course, you should have the following knowledge and skills:

- Basic programming knowledge
- JavaScript, Node.js, JavaScript Object Notation (JSON), REST syntax and uses, and Visual Studio Code Integrated Development Environment (IDE) familiarity

 $\overline{\phantom{a}}$  , and the contribution of the contribution of the contribution of the contribution of the contribution of the contribution of the contribution of the contribution of the contribution of the contribution of the

Knowledge of Webex products usage and administration: teams, meetings, and devices

## Contenido

- Introducing Webex APIs Foundations
	- o Webex as an Extensible Platform
- Building Cisco Webex Teams Applications
	- o Introduction to Webex Messaging
- Developing with Webex Meetings XML API
	- o Describe the capabilities of Cisco Webex meeting APIs
- Automating and Extending Cisco Collaboration Devices with xAPI

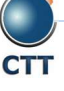

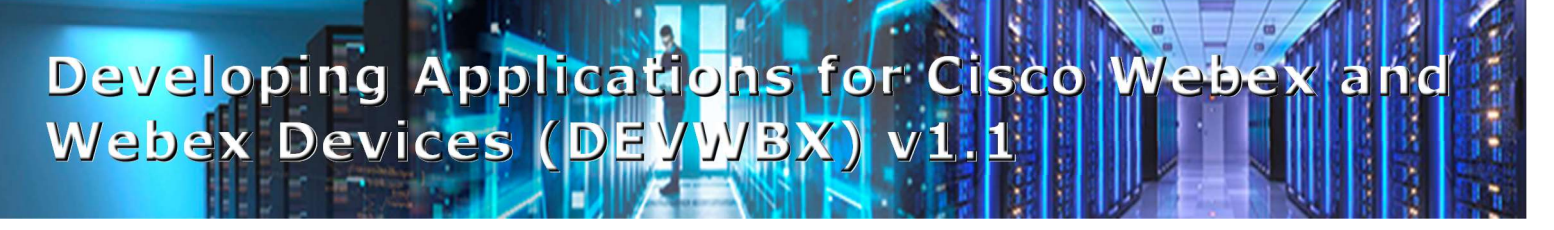

- o Overview, Capabilities and Transport Methods for Cisco Endpoint Device Programmability
- Embedding Cisco Webex
	- o Benefits of Embedding Cisco Webex into Other Applications
- Managing Administration and Compliance with Cisco Webex APIs
	- o Administer a Cisco Webex Organization

## Laboratorio

- Experience the Webex APIs Documentation and Use the Webex Teams API
- Configure Authentication and Invoke the Webex Teams API
- Create and Retrieve Messages with JavaScript
- Create a Webex Card
- **•** Building a Webex Bot Using Botkit
- Configure a Webex Integration
- Manage Users, Schedule and Edit a Meeting, and Download a Recording
- Using xAPI for Cisco Collaboration Endpoint Devices
- Add Cisco Webex Teams Widget to a Web Page
- Call, Share Screen, and Send Messages with the Browser SDK
- Create a User and View License Usage
- Retrieve Created Messages to Take a Compliance Action

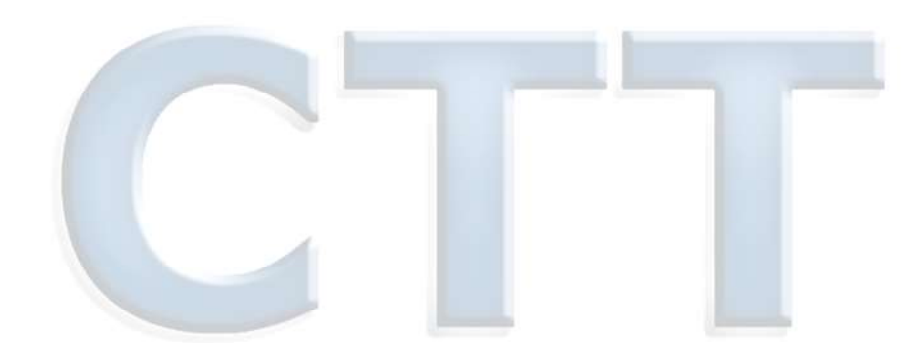

\_\_\_\_\_\_\_\_\_\_\_\_\_\_\_\_\_\_\_\_\_\_\_\_\_\_\_\_\_\_\_\_\_\_\_\_\_\_\_\_\_\_\_\_\_\_\_\_\_\_\_\_\_\_\_\_\_\_\_\_\_\_\_\_\_\_\_\_\_\_\_\_\_\_\_\_\_\_\_\_\_\_\_\_\_\_\_\_\_\_\_\_\_\_\_\_\_\_

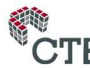